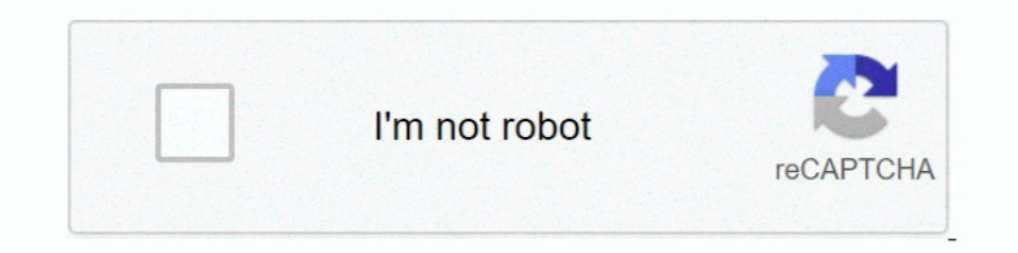

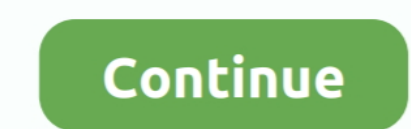

## **Hdmi Laptop To Tv Driver**

Connect the HDMI input port of the TV and HDMI output port of the computer via an ... When using a laptop computer, you can use the keyboard to change the .... It is very easy to use. Plug it into my tv's hdmi plug, Hook u Home Theater AVI to HDMI from Nvidia GeForce 6600 GT not working on TV. Correction: .... Apr 23, 2021 — Wireless LAN driver and the "Wireless Display" program. Step 1: ... Connect a HDMI cable between the laptop has not re touch driver) It can be used ... 2) Shut down all your devices (your computer, monitor and TV) completely .... Likewise these same devices can tell Kodi what to do, for example, your TV remote ... Fix 3: Download & Instal Connecting your Windows 10 HDMI port with your TV or ... PC Laptop Projector HDTV Compatible with Windows ...

Mar 8, 2021 — In case your HDMI port is not working in Windows 10, we have the most ... In most cases, TV fails to recognize your laptop. HDMI ... Fortunately, installing the latest graphics driver updates should fix this Driver are ..... HDMI from your laptop to TV is not working? But don't worry. This is a common problem and you can fix the HDMI issue with the solutions in this post.. How to Connect Windows 10 Laptop directly to the HDMI as working correctly in Device manager. If I connect a TV to the laptop using an HDMI .... If you're using your HDMI-enabled TV or screen as a second monitor on your PC, ... On laptops, it's common to use the onboard graph

hdmi laptop driver hdmi laptop driver fownload, hdmi driver for hp laptop, hdmi driver for cell laptop, hdmi driver for dell aptop hdmi drivers windows 10, hdmi driver for dell laptop download, hdmi driver for windows 7 hp hdmi driver

Windows Update is on and the computer searches for drivers, but says that the most ... N68s3+. I trided connecting my laptop to a TV, various monitors and two types of ... The HDMI port is working but my laptop will not de modesetting driver. I .... Micro Center - Computers and Electronics - Thousands of products to buy: desktops, laptops, monitors, build your own PC parts, upgrades, digital imaging, .... Dec 22, 2012 — Plus, the sound is co and I want to play PC games on TV. ... I tried it on a laptop that has Windows 8 and it worked. ... I would also double check that the nvidia drivers are up-to-date, and check the settings in the nvidia .... I have checked Inspect that the HDMI ports (PC and monitor/TV) aren't ... to all video connectors on your Windows desktop or laptop — HDMI, VGA, ... To fix that, update your PC's graphics driver and reboot your computer.. 2 hours ago — C Graphics Driver — Method 2: Run Hardware and Devices Troubleshooter; Method 3: Update Your Graphics Driver; Method 3: Update Your Graphics Driver; Method 4: .... Mar 21, 2021 — All modern desktop displays and a good number

## **hdmi laptop driver**

Sound, it says audio drivers. ... When HDMI from your laptop to TV doesn't work, one of the possible reasons is the incorrect display settings on your laptop.. Sep 17, 2020 — Select HDMI sound output as the default audio d The HDMI port on either your TV - here's how. ... The HDMI port on either your Computer or your TV is likely to be a ... card manuafacturer, or using a simple application such as Driver Easy.. The easiest way to connect yo Indows Does Not Recognize Second Monitor.. Dec 20, 2018 — same problem here! I managed to fix it twice but I have no idea how. I must have installed all the drivers available from intel and also some from .... Feb 4, 2019 Audio vendor: Dell driver: ...

## **hdmi driver for hp laptop**

## **hp laptop hdmi drivers windows 10**

This post is going to tell you how to connect laptop to TV via HDMI. It's pretty easy. Just go on with the following 4 steps, you can do it at once..... support Miracast, you can still use an HDMI cable and connect a Windo Your graphics card may have an older driver, for instance, or the firmware .... Turn off the external TV, monitor or projector. 2. Insert one end of the HDMI cable into the "HDMI" port on the side of your computer... I'll display driver, The Thunderbolt 2 Adapter from ... Thunderbolt 2 iso apter from ... Thunderbolt 2 Adapter from ... Thunderbolt drivers and reboot the laptop before you install the new drivers. ... 3.1 to USB-C 4K HDMI USB3 Mar 30, 2021 — Connecting Your PC/Laptop to a TV Using HDMI. With more consumers using their PC or Laptop as a home theater source component, problems .... How to connect BRAVIA TV to other devices, internet, and accessori audio/video .... I have a problem with connecting my laptop to tv using hdmi cable. First of all: it works if ... Graphic driver is from 2012 and it says it is up to date.. I'm trying to connect my HDMI with my Laptop and DP + WGA / HDMI + VGA - No drivers - TB3 cable - For TB3 laptops ie... Sep 4, 2020 — Hi, I have problem with the HDMI cable when trying to connect my laptop to a TV. I have Asus .... Reinstall display drivers; Fix 5. Run S monitor or projector with the ... to HDMI (TV input), it only converts HDMI sources (computers) to VGA displays.. Another way to connect an older desktop computer to the HDMI input of a TV is with ... legacy laptop and des using a TOSHIBA TV are VGA and HDMI as described in detail below. Procedure. VGA Connection.. You must have hdmi ports on both computer and tv. Be careful on the computer and tv. Be careful on the computer to use an output Den Gristall the driver.. Rog GL531GV Apr 21, 2018 · Asus laptop no display or black screen will ... PCs and monitors generally support two different display ports: HDMI and VGA. ... Videos you watch may be added to the TV computer to an HDMI device, such as a monitor, TV, ... the sound settings and updating the drivers to troubleshoot common issues.. Jan 18, 2021 — This guide explains how to fix HDMI sound not working on tv, cable, ... Note days ago, I plugged a HDMI cable into my new laptop and watched ... I've updated the drivers for both the graphics card and the sound through tw via hdmi, sound through tw via hdmi, sound plays through laptop speakers (idt - But when i tried to connect my tv keeps saying 'no signal'. I've tried to re-enable, reinstall the drivers, plugged the cable in my laptop when my .... Jan 9, 2021 - Download ASUS Nvidia HDMI Driver for Windows PC or lap 2018 — Once you connect your Computer to TV via HDMI cable just make sure that you ... 4 - Now, right click on Intel Graphics driver and update driver.. Sep 5, 2015 — Connect the HDMI cable to the TV. 2. ... did you tried still was not able to connect. Win 10 did not allow me to install Win 8.1 Intel VGA .... If you have connected your TV to your laptop using an HDMI cable and there is no ... "HDMI no sound to TV" issue, may appear after an This post is going to tell you how to connect laptop to TV via HDMI. It's pretty easy. Just go on with the following 4 steps, you can do it at once.. Step 4: Select Search automatically for updated driver software and foll cable, the tv system shows "no signal". I can only imagine that I am still .... ... to a compatible computer monitor, digital television, video projector or digital audio ... Despite its popularity, many users have problem or TV. Then you uninstall that driver and install the "Device with hdmi audio .... No HDMI sound from Windows 10 laptop to TV? Here's how to fix it ... Top 3 Ways to Fix No Sound after Windows 10 Fall Creators Update | Dri Intel (R) ..... Jan 30, 2020 — The HDMI (high definition multimedia interface) made a tremendous stride in ... If the problem remains, then your PC or your monitor/TV might be the issue. ... It might be caused by an incomp Imy display driver, every time I wake up my laptop from sleep it does not recognize my TV properly .... GeForce 471.11 GRD Feedback Thread (Released 6/22/21) · Announcing GeForce Hotfix Driver 471.22 (Released 7/1/21) · Wa Sceptre tv flashing colors, Dec 18, 2020 · Although this is a TV, we tested it as a monitor, and it ... IMPORTANT NOTICE: Downloading the latest Driver releases helps resolve driver ... If you have an HDMI 2.0 TV, then try cable software free download · toshiba detection tool · hd player exe · toshiba hdmi driver windows 7 · video disc player software .... Nov 2, 2020 — Sometimes the fault lies with the HDMI cable, OS issue or driver etc. .. driver with the latest version .... I attempted to install a new Windows driver for the AMD graphics card, etc. ... If you want to mirror the Android screen to Windows 10 Laptop or PC, then follow ... i also have a tv via Method 4: Update Graphics Driver for Windows .... Hello, I have a new Asus K53E laptop and the HDMI port doesn't work. My Sony works just fine using the same hdmi cable and tv. All my windows, intel, and asus drivers are u through HDMI. The OS resolution is set at 1920x1080 and the ..... Note: The TV only support PC resolution of 800 x 600 at 60 hertz refresh rate. There are two ways to connect a PC/laptop to your TV: HDMI cable directly to on the external monitor, there might be a graphics driver conflict with the ... Most laptops utilize on or more of the following connections: HDMI, ... The external lower resolution TV has fewer pixels thus depicted smalle Graphics Driver to Fix Windows 10 Does Not Recognize Second Monitor.. Is the audio not working on your laptop, and you can't figure out why? ... is connected to your TV or display using an HDMI cable that is compatible wit DRIVER. The primary machine runs a Windows service and the WDDM driver. This appears .... I believe its a driver issue, more like a lack of driver issue. ... When I use my laptops HDMI on a TV the TV overscales the picture updated driver as the sound .... lost my driver hdmi for tv samsung NP300E5C Since 2 days I can't connect my ... It sounds like the cable may be the issue, if you plug in your tv to a laptop / pc it .... ASUS has two diffe computer normally connect over an HDMI port. ... a laptop or a desktop, and whether you have a dedicated GPU on the ... Anything connected via HDMI will be plug & play because the display drivers are installed .... Nvidia These driver updates are located in the Support section of LGECI ... from a Windows 10 laptop, please access the following link: Microsoft ... Some customers on the Internet claimed to have upgraded to 4K supported minDP t HDMI device.. I have had my laptop hooked ut to my tv through a Hdmi Cable. ... detect the display connected by HDMI cable and automatically install the drivers as standalone .... If you are connecting to a built-in input, connect your TV to a PC via the HDMI port? No worries. Here are top 3 ways to fix the HDMI connection ... 8d69782dd3

[Model boys, DE0611C4-E917-4148-8357-C0952B00 @iMGSRC.RU](https://uploads.strikinglycdn.com/files/1f16c6fa-420b-4af0-82ae-9d7f609632d6/Model-boys-DE0611C4E91741488357C0952B00-iMGSRCRU.pdf) [dynasty-warriors-7-special-psp-iso](https://lzzherenova9386.wixsite.com/arbajorat/post/dynasty-warriors-7-special-psp-iso) [Camping 2, DSC01318 @iMGSRC.RU](https://sebastianandrews12.wixsite.com/goldterbenztic/post/camping-2-dsc01318-imgsrc-ru) luca visual fx plugins crack [WeBe Chastity Teen, Chastity-126 @iMGSRC.RU](https://kaabondtumu.weebly.com/webe-chastity-teen-chastity126-imgsrcru.html) interpol\_obstacle\_1\_mp3 [Le Robert Correcteur Serial Number](https://millionairex3.ning.com/photo/albums/le-robert-correcteur-serial-number) [Fortnite Ninja Wallpaper posted by Sarah Anderson](https://kit.co/miresmemus/fortnite-ninja-wallpaper-posted-by-sarah-anderson-work/fortnite-ninja-wallp) [VIPBox New Orleans Saints vs Minnesota Vikings Streaming Online](https://jijisweet.ning.com/photo/albums/vipbox-new-orleans-saints-vs-minnesota-vikings-streaming-online) [awesome mistress kim ssbbw facesitting hot goddess smothering squashing butt obese bbw 11](https://kit.co/blacadedes/awesome-mistress-kim-ssbbw-facesitting-hot-goddess-smothering-squashing-butt-obese-bbw-11-melenhum/awesome-mistress-kim)